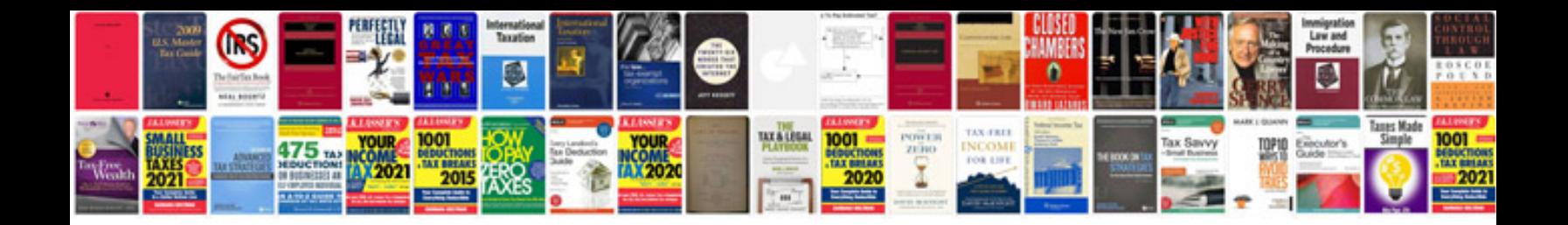

**P144a ford escape 2009**

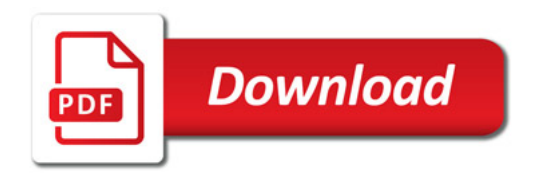

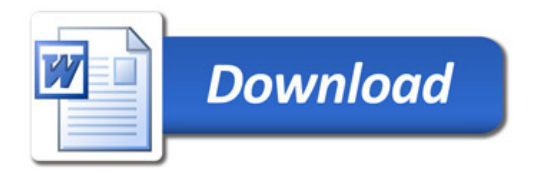